# **Designing and Developing an e-Learning Platformfor Library& InformationScience Students of University of Rajasthan: A Study**

*Raj Kishor Kampa Purnima Kaushik*

### *Abstract*

*With the advent of information and communication technology (ICT), educational institutions all overthe World are leveraging ICT to improve the quality of teaching, thereby increasing the level ofstudent achievement.This paper examines the possibilities of applying open source learningmanagement systems(LMS) in the teaching and learning process of Department of Library & Information Science, University of Rajasthan,* Jaipur. Further, in this paper the role of Moodle LMS as a tool in delivering effective teaching and learning *is exhaustively discussed. Through this e-learning platform, the department can provide 24\*7 access to learning materials on BLISc and MLISccourses aswell as UGC-NET to the students.Through this paper, the authors propose this prototypical framework that may apply to other PostGraduate Departments of University ofRajasthan to adopt innovative pedagogical practice using LMS.*

**Keywords:** Online Learning, E-Learning, Learning Management System, Virtual Learning Environment, Technology-based Learning, Open Source Software, Moodle

# **1.Introduction**

In the last couple of decades, we have witnessed a phenomenal development of newtechnologies, particularly information and communication technologies(ICT). Corollary, thisled to the rise of information or knowledge society that phenomenally changing theway we live andwork together, including the teaching and learning process. To keep pace with these developments, educational institutions all over the World, let alone India are leveraging ICT to improve the quality of teaching, thereby increasing the level of student achievement. There is no gainsaying the fact that traditional pedagogy through books, figures, blackboard and chalk is not suffice, however, emergence of ICT has given a fresh impetus to the traditional face-to-face teaching and learning process with various virtual or electronic learning

10<sup>th</sup> International CALIBER-2015 HP University and IIAS, Shimla, Himachal Pradesh, India March 12-14, 2015 © INFLIBNET Centre, Gandhinagar, Gujarat, India

(e-learning) systems that helps prepare the students for in-depth in interactive instructional environments, thereby enhancing their learning opportunitiesin both online and traditional pedagogy. Due to immense pedagogical benefits of e-learning, most of the higher education institutions are using it as a tool for supporting their face-to-face and traditional learning.

Recently, e-learning platforms have become robust, sophisticated and user-friendly with immense capabilitiesto improve the teaching learning process. There are various proprietary (such as Blackboard, WebCT, TopClass) as well as open source e-learning platforms(such as Moodle, Sakai, ATutor) available to implement e-learning platform. Since the proprietary or commercial learning management systems are very expensive to buy their license, so it is not economically feasible for the institutes of Third World countries to buy these software. To leapfrog these technological advancement, open source soft-

#### **10 th**

ware (OSS) offers the best solution. There are many e-learning OSS available, which are designed to address all facilities of proprietary software.

The most robust e-learning OSS is Moodle (modular object oriented dynamic learning environment), which is widely known as learning management systems(LMSs). It is the most used e-learning OSS by the most of universities and educational institutes around the world to develop a professional and more interactive environment. In India most of premier educational institutionslike Indian Institute of Management, Indian Institute of Technology, central universities have started using Moodle since it is inexpensive tool for creating professional educational environment.

The main objective of this paper is to examine the possibilities of applying open source learning management systems(LMS) in the teaching and learning process of Department of Library & Information Science, University of Rajasthan, Jaipur. Further, in this paper the role of Moodle LMS as a tool in delivering effective teaching and learning is exhaustively discussed.

# **2. Whatis e-Learning?**

Now a daysthe use of ICT in teaching learning process is increasingly commonplace; and it has been gaining wide popularity and acceptance during the last decade. There are many nomenclatures used to describe the technology-based instruction and management systems such as e-learning, Learning Management Systems(LMS), Course Management System (CMS) and Virtual Learning Environment (VLE). The term e-learning has been a generic term in the academic parlance.The American Society for Training and Development(ASTD), theworld biggest professional body for learning and develop-

### **International CABLIBER 2015 Designing and Developing an e-Learning Platform...**

ment defined e-learning as anything that is delivered, enabled or mediated by information communication technology exclusively for learning purpose. It includes online learning, web-based learning and computer-based learning.

In simple term e-learning can be defined as an approach to learning and development: a collection of learning methods using information communication technology, thereby enabling distribute and enhance learning (Fee, 2009). E-learning system or LMS is powerful tool that can help facilitate more effective learning and provide an opportunity to students for collaboration, interaction and participation.

Through the LMS, the students can access course/ learning material in all supported formats (text, image, sound); and interact with their teachers and peers via chat, forums, direct message, video conference etc. Further, it also helps the students to hone learning, critical thinking, self-confidence, peerlearning and knowledge management. LMS hasimmense pedagogical benefits forstudent learning.

There are different types LMS: proprietary and open source LMS. Blackboard, WebCT and TopClass are examples of proprietary categorywhereas Moodle, ATutor, Sakai are open source LMS.

### **2.1 Moodle Platform**

Moodle (Modular Object-Oriented Dynamic Learning Environment), developed by Martin Dougiamas, is one the most famous LMS around the world. In the academic arena, Moodle is the most sought media tool that is widely used across most universities to develop interactive educational environment. It is user-friendly and easy to customize open source LMS. Though, it was originally developed for Linux OS, now it is compatiblewith various Windows and

### **Designing and Developing an e-Learning Platform... 10**

### **th International CABLIBER 2015**

Macs OSs. Moodle supports myriads of features; and there are as many as 14 different types of features that can be found in standard Moodle platform, when editing option is turned on. All these features facilitate the students to interact with other students or teachers. Features supported by Moodle can be categorized into three types: interactive features, social features and resources. All these features(Table 1) can be used to support teaching and learning process.

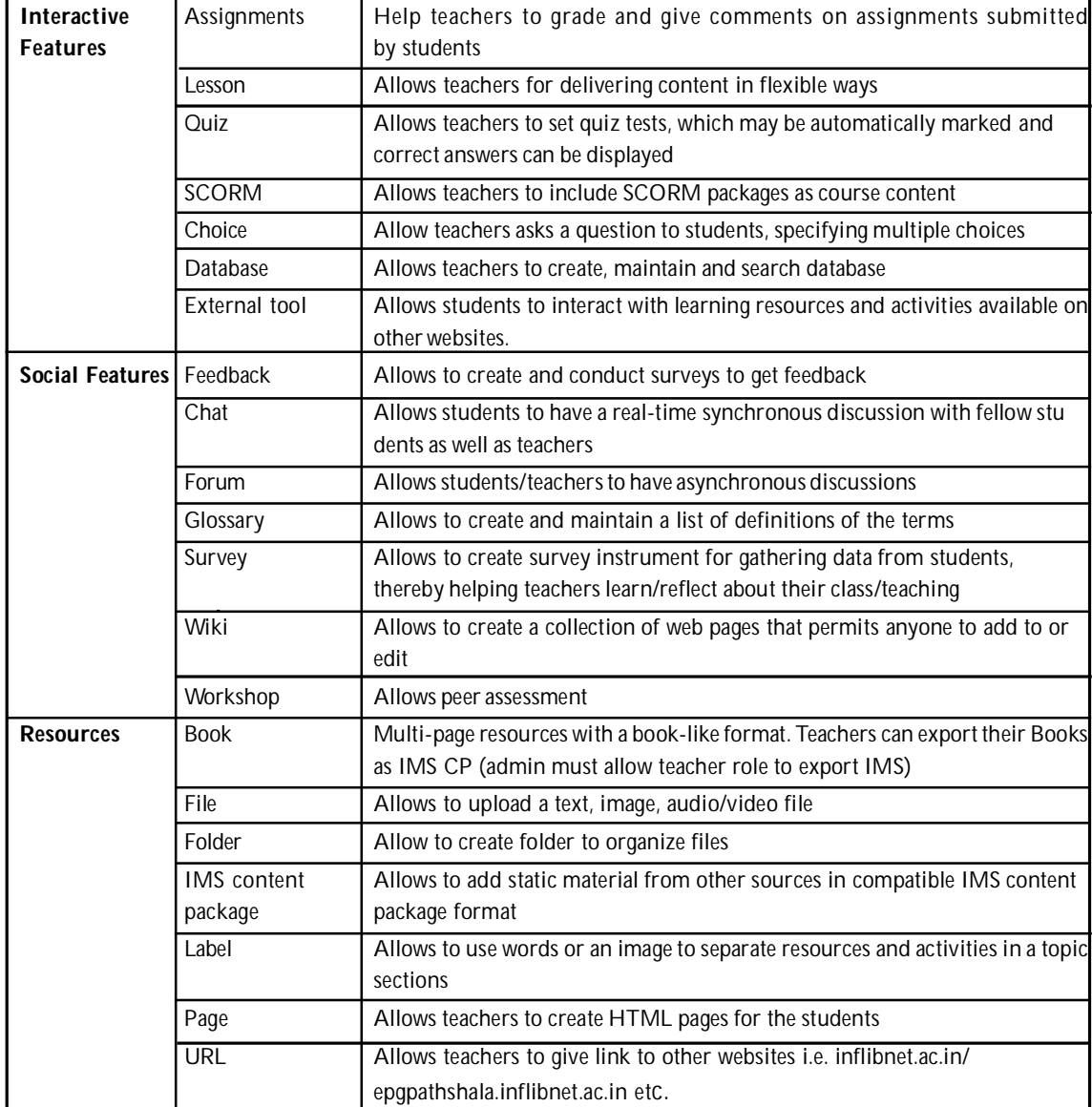

# **Table 1: Features of Moodle e-Elearning Platform**

Source: www. moodle.org

#### **10 th**

# **3. Aim and Objectives ofthe Study**

- To provide interactive instructional environment to students;
- To enhance the learning opportunities of students in both traditional and online pedagogy;
- ▶ To develop virtual learning environment using open source LMS;
- To provide 24\*7 'anytime' and 'anywhere' access to course contents to the students.
- $\rightarrow$  To provide collection of learning methods/ resources using ICT

# **4. Methodology**

This paper examines the possibilities of applying open source software (OSS) in the teaching and learning process in the Department of Library & Information Science (DLISc), University of Rajasthan, Jaipur. Moodle (Modular Object-Oriented Dynamic Learning) was downloaded from [www.moodle.org](http://www.moodle.org) and installed in a local server. Further, home page of Moodle LMS has been customized and personalized. The course contents of MLISc, BLISc and UGC-NET have been created and students of MLISc and BLISc have also been enrolled. Several orientation programme would be conducted for the students to provide hands-on training on how to use the elearning platform (participate in quiz, submit assignment, collaboration). Training programme would also be conducted for faculties to help learn how to create, upload and manage their courses.

### **5. Moodle @ DLISc, University of Rajasthan**

Moodle e-learning platform is developed and adopted by the Department of Library &Information Science, University of Rajasthan

#### **International CABLIBER 2015 Designing and Developing an e-Learning Platform...**

(Moodle@DLISc) to help the course teachers to create quality online courses, thereby managing the learning outcomes of students. With the help of computers/laptops/Ipad/smart phone, the students can access the Moodle@DLISc and participate in the courses. Moodle@DLISc offers many features, namely chat, wiki, forums, feedback, survey, quiz, lesson, assignment(Table 1) that can be used in the teaching and learning process.

# **5.1CreateCategories andCourses**

Moodle@DLISc can be accessed by providing user ID and password. After supplying the log in password, the users will be landed in home page of the website.

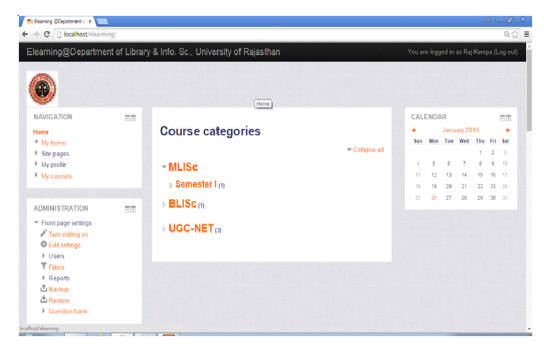

#### **Figure 1:Home page**

Once log in to the e-learning system, the course creator/teacher/administrator can create course category and course by *turning edition on* option. Moodle has various options for course formats like LAMS (Learning Activity Management System), SCORN (Sharable Content Object Reference Model), social format, topic format and weekly format. Since the DLISc has MLISc and BLISc programmes, two course categories i.e. MLISc and BLISc have been created. Besides, UGC-NET course category has also been created. Each course category has sub-categories according to their semesters (Figure 1).

**Designing and Developing an e-Learning Platform... 10**

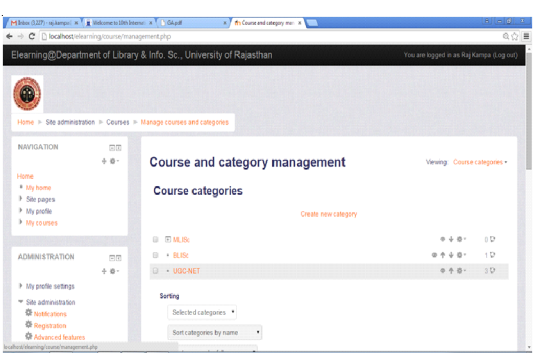

# **Figure 2:CreatingCategory andCourses**

# **5.2 AddingTeachers and Students**

Teachers and students can be added to Moodle @DLISc platform by using administrative block. All the students of MLISc and BLISc have been added and they are given unique log in ID and password to access the e-learning platform. Likewise teachers have been also added and assigned as teachers of their respective courses (Figure 2).

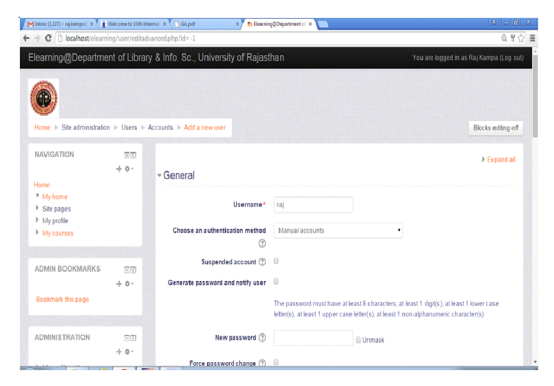

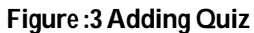

# **5.3 AddingCourse Materials**

Static course materials can be added that the student reads, but student does not interact with. All the course materials: syllabus, old question papers, PowerPoint presentation, lecture notes and related reading materialshave been uploaded in the e-learning platform to facilitate 24\*7 access to the students.

# **5.4 AddingQuiz**

Quiz creation is quite easy and simple in Moodle. Rich text HTML editor is available in each quiz question; it helps to add image file, text file, movie file etc (Figure 3). Quiz isthe major activities to assess the understanding of the students. With implementation of Moodle@DLISc, the student can participate in the quiz online and get their marks instantly. Consequently, their grade and evaluation procedure will be very transparent. Asthe UGC-NET is consist of objective type questions, quiz module will be catalyst in preparing the students for UGC-NET.

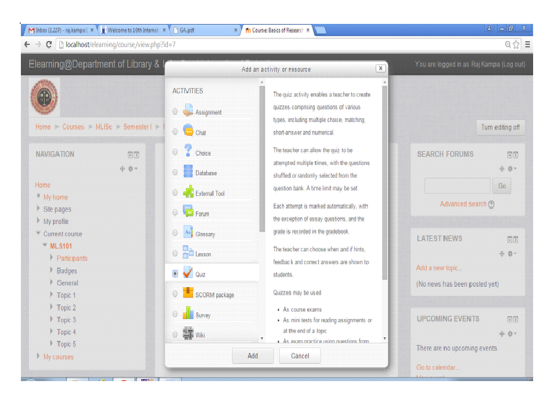

**Figure 4: AddingTeachers and Students**

| Minkoc (3227) - miliampel X H Welcomete 19th Internet X 1 GApdf                                                                                         |                                                                                            | x most                                                                                                    | × | $8 - 9x$                                 |
|----------------------------------------------------------------------------------------------------|--------------------------------------------------------------------------------------------|----------------------------------------------------------------------------------------------------|---|------------------------------------------|
| ← → C     localhost/elearning/mod/quiz/attemptphp?attempt=1                                                                                             |                                                                                            |                                                                                                    |   | @☆■                                      |
| Elearning@Department of Library & Info. Sc., University of Rajasthan<br>Home > Courses > MLISc > Senester1 > MLS101 > Topic 1 > Quiz1 > Preview         |                                                                                            |                                                                                                    |   | You are logged in as Raj Kampa (Log out) |
| <b>OUIZ NAVIGATION</b><br>$1 \quad 2$<br>Finish attempt<br>Time left 0:09:39<br>Start a new preview                                                     | Constitut 1<br>Not yet answered<br>Mated out of 1.00<br>P Flag question<br>& Edit cuestion | Which is not a language barrier?<br>Select one:<br>@ a. Propaganda<br>C b. Synonym<br>C c. Neologism<br>C d. Antonym |   |                                          |
| <b>NAVIGATION</b><br>$\boxtimes$<br>$+ 0.7$<br>Home<br><sup>#</sup> My home<br><b>F</b> Site pages<br>h My profile<br>™ Current course<br><b>WLS101</b> | Next                                                                                       |                                                                                                    |   |                                          |

**Figure 5:Quiz Questions**

# **5.5 Adding Audio/Video Resources**

Moodle@DLISc allows uploading to audio, video and other multimedia into the course by using the

#### **10 th**

option add a video. Similarly, video/audio available in external websites like Youtube can also be embedded. Video lecture on library science by Consortium Education Communication, UGC, which is available on [www.youtube.com,](http://www.youtube.com,) can be embedded using iFrame code.

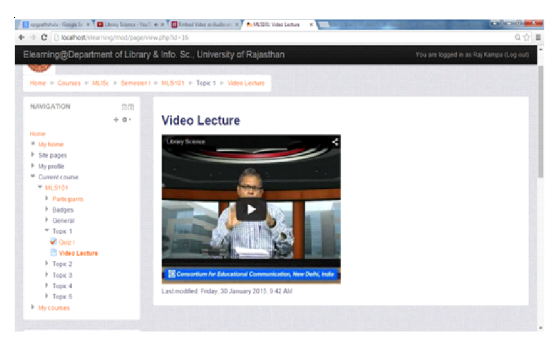

### **Figure :6**

# **5.6 Integration of e-PGpathshala**

E-PGpathshala, an initiative of UGC, can also be integrated with Moodle@DLISc, so that the students can access quality learning materials on library and information science. It will provide the native source link of library and information science textbook materials available in e-PGpathshala.

# **5.7 Accessing Moodle@DLISc**

With the help of computers/laptops/Ipad/smart phone, the students can accessthe Moodle@DLISc platform. For the convenient access of the platform, light weight website for viewing in smart phone with clean layout has been designed. Further, the students can install Moodle mobile apps in their smart phone that enables convenient access to Moodle@DLISc platform to download course material and participate in quiz as well.

# **6.Conclusion**

By blending ICT with face-to-face traditional pedagogy, the quality of teaching and the level of stu-

# **International CABLIBER 2015 Designing and Developing an e-Learning Platform...**

dents' achievement are being improved. In this backdrop, Moodle e-learning platformis, indeed, a great tool that enables the teachers to organize, manage and deliver learning materials to students. Through its plethora of features, Moodle e-learning platform makes the teaching and learning process friendlier and convenient. Further, social features (chat, forums, glossary, and survey) of Moodle helps students engage in social interaction and collaboration, thereby honing learning skills ofthe students. In India, most of universities/institutions are slowly embracing the blended learning of combining classroom lessons with e-learning. Since the license fee of proprietary e-learning software or LMS with its recurring annual maintenance cost (AMC) is very high, so Moodle open source LMS offers the best solution to implement e-learning/LMS platform. Implementation of Moodle in Department of Library & Information Science (Moodle@DLISc) is a prototypical framework,whichwill be implemented for all Post Graduate Departments, University of Rajasthan. And higher educational institutions can also leverageweb-based teaching and learning technology like Moodle LMS to make the teaching and learning process more effective, therebymaking the students and teachers experience collaborative learning.

# **Reference**

- 1. Ellington, H, Percival, F, and Race, P. (2003). Handbook of educational technology. New Delhi: Kogan Page.
- 2. Fee, K. (2009). Delivering E-Learning: A complete strategy for design, application and assessment. New Delhi: Kogan Page.
- 3. Hugh Barr, Beverley Gower & John Clayton (2007). Faculty Response to the Implementation

### **Designing and Developing an e-Learning Platform... 10**

of an Open Source Learning Management System in Three Tertiary Institutions in New Zealand, Computers in the Schools: Interdisciplinary Journal of Practice, Theory, and Applied Research, 24:3-4, 125-137

- 4. Kampa,R (2014). Implementation of E-learning using Moodle Open Source Software: a case study of Jaipuria Institute of Management, Jaipur. In Ramesha, B and et.al. Editors, 59th ILA International Conference on Managing Librariesin the Changing InformationWorld: from Surviving to Thriving. New Delhi: Indian Library Association.
- 5. Kampa, R.(2013). Leveraging library integration: a case study of Jaipuria Institute of Management, In Trends and Development in Library Information Science.Tiwari, Ret.al. (Ed.). New Delhi: Zenith Publications.
- 6. Martín-blas, T., & Serrano-fernández,A. (2009). The role of new technologies in the learning process/: Moodle as a teaching tool in Physics. Computers & Education, 52(1), 35–44. doi:10.1016/ j.compedu.2008.06.005

### **th International CABLIBER 2015**

- 7. Moodle. (n.d.). About Moodle. Available at [http://docs.moodle.org/26/en/Main\\_page](http://docs.moodle.org/26/en/Main_page) (Accessed on January 21, 2015)
- 8. Rosenberg, M. J. (2001). E-learning: strategies for delivering knowledge in the digital age. New York: McGraw-Hill.

# **AboutAuthors**

**Mr. Raj Kishor Kampa,** Research Scholar, Department of Lib. & Inf. Science, University of Rajasthan, Jaipur.

Email: [rajkampa@gmail.com](mailto:rajkampa@gmail.com)

**Dr. Purnima Kaushik,** Head, Department of Lib. & Inf. Science, University of Rajasthan, Jaipur. Email: [purnimacalm@gmail.com](mailto:purnimacalm@gmail.com)